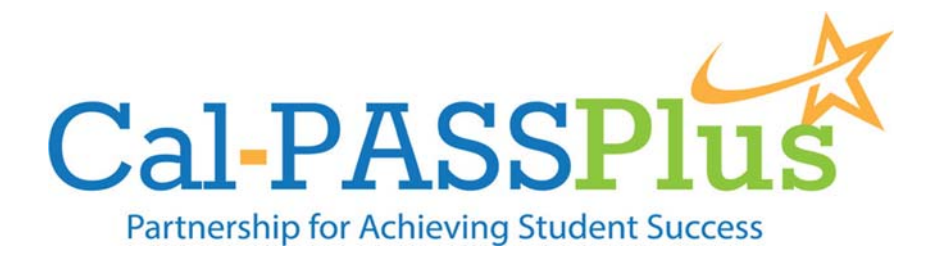

## **How Universities Can Benefit from Participation in Cal‐PASS Plus**

As a university educator or leader, do you want to know…

- Which colleges the students from your feeder high schools attend?
- Which high schools and community colleges your students attended before enrolling at your university?
- What level of preparation your students had before enrolling your institution?
- Which fields are associated with the highest projected job growth in your region?

Cal‐PASS Plus can help provide information on all of these topics. As California's only *free* actionable system of data, Cal-PASS Plus connects student performance from preK through grade 12 to college or university and the workplace. Cal‐PASS Plus is a partnership between San Joaquin Delta College, the non‐profit Educational Results Partnership with support and leadership from the California Community Colleges Chancellor's Office. This system includes:

- **Secure, password‐protected student‐level reports** that detail students' transitions to post‐secondary institutions, college readiness metrics, and milestones achieved.
- **Labor market information** covering projected job openings, high demand fields, and unemployment rates at the county and regional levels.
- **Robust data sets** available for download for internal research and custom analyses.
- **Specialized tools, visuals, and dashboards** to support conversations around such key topics as high school to community college transition, college readiness, career and technical education outcomes, and STEM,.

These Cal-PASS Plus resources can support you and other members in:

- **Fostering successful transitions** between high school, higher education, and the workforce.
- **Collaborating across K‐12 districts and higher education** institutions for improved student outcomes.
- **Improving program alignment** between high schools, colleges, and the workplace.

Participate in Cal‐PASS Plus by: (1) completing a *Memorandum of Understanding* (MOU) for data sharing, and (2) submitting data by entering student, course, and award information into the university data templates, selecting the files from a local hard drive, and clicking "Submit Files."

**Find out more at www.calpassplus.org**